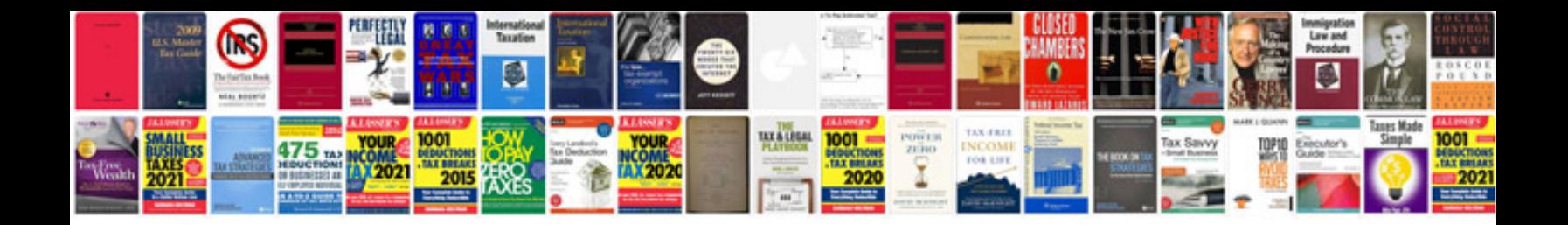

Dvd decrypter manualpdf

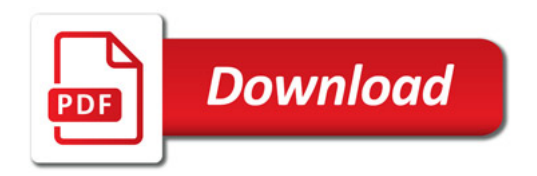

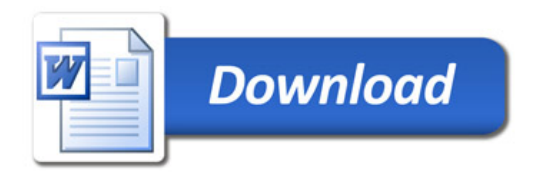